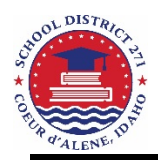

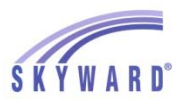

Please remember to **'Logout'** when your session is complete.

**B** Family Access

# SKYWARD FAMILY ACCESS FOR PARENTS / GUARDIANS

The Coeur d'Alene School District is proud to offer the power of Skyward Family Access to the parents of our students. This tool links parents and schools via the Internet where you can get up-to-date attendance, current grades and assignment information from teachers' grade books. Individual grades for each assignment in a secure and user-friendly environment are also available and parents can also easily communicate with teachers via email through Family Access.

## **Signing Up for Family Access**

- 1. Ensure that your student's school office has a current email address.
- 2. Request to be included to view Skyward Family Access.
- 3. You will receive login and password information via email.
- 4. Login at https://skyward.cdaschools.org

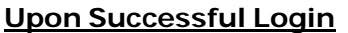

- 1. Upon each successful login, you will see SkyPort, which has a quick snapshot of student schedule and recent logins.
- a. Click on the name of your student underlined in blue or click the Family Access button to see more information.

## **Navigating the Site**

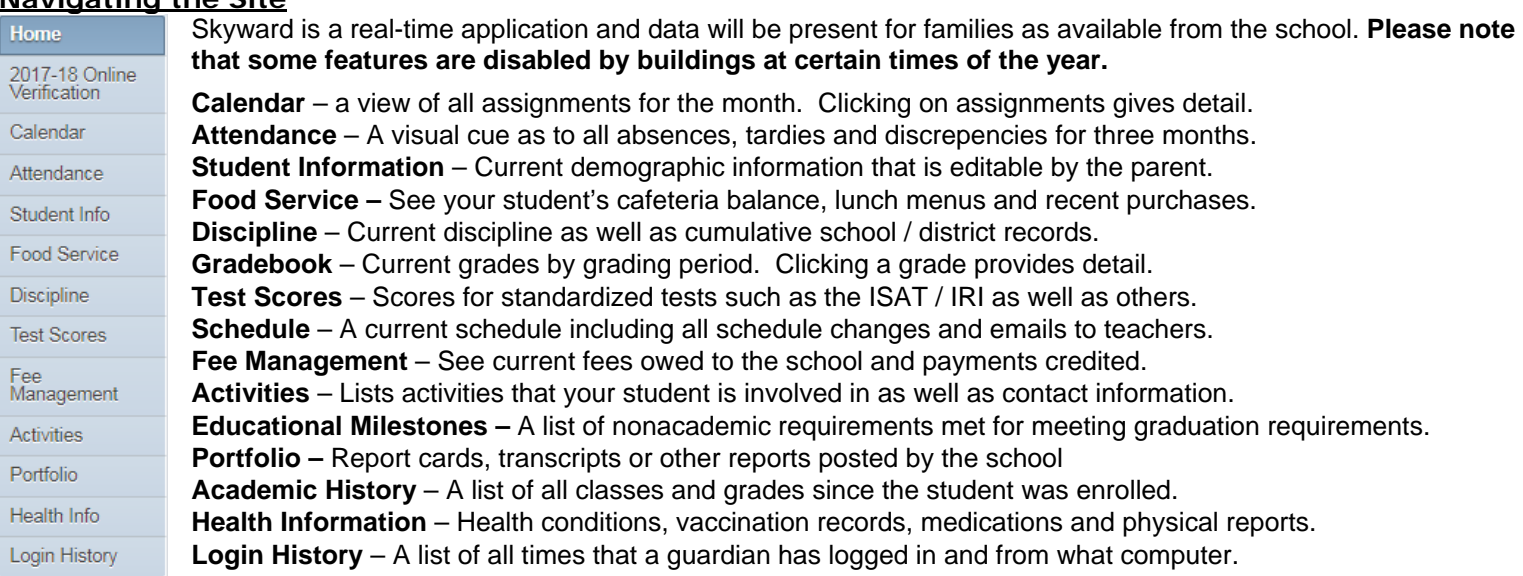

#### **Seeing Information for Other Family Members**

All Students  $\rightarrow$ 

If you have more than one family member enrolled at a school in the Coeur d'Alene School District, those students should all show under one login:

- At the top of the page, use the drop down menu under "All Students" to choose your student or change schools.
	- o If one of your students is not listed, please contact your school office for an adjustment.

#### **Account Settings**

In the upper right corner of the screen, click on "My Account" to change your district provided login or password. Use the check boxes to subscribe to various email alerts such as for attendance and grade notifications.

• Click the Apply button at the bottom of the page.

# **Print Options**

Available through any menu, a screenshot of the information on that page; look for the "Print" options.

Thank you for your being an active participant in the growth of your student and partnering with our school district to provide the highest quality of education possible.